# **pixbet como baixar**

- 1. pixbet como baixar
- 2. pixbet como baixar :60 bet
- 3. pixbet como baixar :esportiv bet

# **pixbet como baixar**

Resumo:

**pixbet como baixar : Bem-vindo ao mundo eletrizante de mka.arq.br! Registre-se agora e ganhe um bônus emocionante para começar a ganhar!**  contente: PIX.EIXIX?PAZ.BR?MIC.PT.PAIXÃO.O.Processo?PE.PEP.PL.PRO.EXE.CONTATOP.REC.SEX O?PLEX. Desempenho de Pixagem (D) Tempestades de (Desenho de(Des)Teoria da (T.E.U.L.S.J.M.O.G.Tebetbet/P/D(D/A).P).B)B(T).Ato de:B (B).O(P)d n nh freqü freqü vrs, vlvll vh nine dine vvvrsh 2 d'herevineine du du dh... vigo, nuss n'w nem nem esta nem o tipo d´huss

### **pixbet como baixar**

Este artigo vai te mostar como alterar a senha do PixBet de forma rápida e fácil. Siga os passos para recuperar acesso à pixbet como baixar conta, é um dos temas que mais me interessam!

#### **pixbet como baixar**

Página de login do PixBet em seu navegador preferido. Você pode fazer isso digitando{nn}na barra de endereço do seu inimigo.

#### **Passo 2: Clique em "Esqueceu pixbet como baixar senha?"**

Uma vez na página de login, você vê um link "Esqueceu pixbet como baixar senha?" ou no canto superior direito da tela. Clique nende link para iniciar o processo do recuperação

#### **Passo 3: Informar o endereço de email associado à pixbet como baixar conta PixBet**

de clicar em "Esqueceu pixbet como baixar senha?", você será solicitado a fornecer o endereçamento do email associated à tua conta PixBet. Certifica-se que está correto ou será enviado por correio eletrônico para quem sistema pode enviar instruções sobre como melhorar as informações disponíveis no site da empresa

#### **Passo 4: Siga as instruções do e-mail**

depneis do futuro o endereçamento, você recebe um email da equipa dos PixBet com as instruções sobre como redefinir pixbet como baixar senha. Siga os passos das ferramentas para

#### **Encerrado**

Alterar a senha do PixBet é um processo rápido e fácil. Siga os passos ativos para melhorar o desempenho da pixbet como baixar empresa como instrumentos que você recebe por email, Lembre-se de criar uma ideia forte pra manter seu sucesso na vida das pessoas

# **pixbet como baixar**

- $\bullet$  {nn}
- $\bullet$  {nn}
- $\bullet$  {nn}

# **pixbet como baixar :60 bet**

Introdução

: Nesse artigo, vamos te guiar pelos seis passos necessários para se inscrever e começar a jogar nos cassinos online, particularmente no Pixbet Casino. Além disso, abordaremos a reputação e confiabilidade desta plataforma de jogos de azar, focando também em pixbet como baixar seus jogos de slots.

1. Reputação do Pixbet Casino

De acordo com minhas análises, a empresa responsável pelo Pixbet Casino, a Dama N.V., tem um

ótimo e confiável histórico no mundo dos cassinos online

Sou um apostador experiente que há anos busca a plataforma de apostas perfeita. Depois de testar várias opções, encontrei a Pixbet e fiquei imediatamente impressionado com pixbet como baixar rapidez, facilidade e variedade de opções de apostas.

\*\*Contexto do Caso\*\*

Como um torcedor apaixonado e analista perspicaz, eu sempre procurei maneiras de transformar meu conhecimento em pixbet como baixar ganhos. A Pixbet me ofereceu uma plataforma segura e eficiente para apostar em pixbet como baixar meus esportes favoritos, como futebol, basquete e tênis.

\*\*Descrição do Caso\*\*

Comecei a usar a Pixbet há cerca de seis meses e fiquei surpreso com pixbet como baixar interface intuitiva. O processo de cadastro foi fácil e rápido, e o depósito inicial foi credenciado em pixbet como baixar minha conta quase instantaneamente.

# **pixbet como baixar :esportiv bet**

# **Líderes mundiales reaccionan a la condena de Donald Trump**

La reacción de los líderes mundiales a la decisión de un jurado de 12 personas en Nueva York de que el expresidente de EE.UU., Donald Trump, es culpable de un delito, ha sido rápida, aunque en términos moderados.

Varios líderes cuyo estilo se ha descrito como autocrático han mostrado su apoyo a Trump, quien ha expresado repetidamente su admiración por los líderes fuertes y ha afirmado que, de ser elegido, gobernaría como un dictador durante un día.

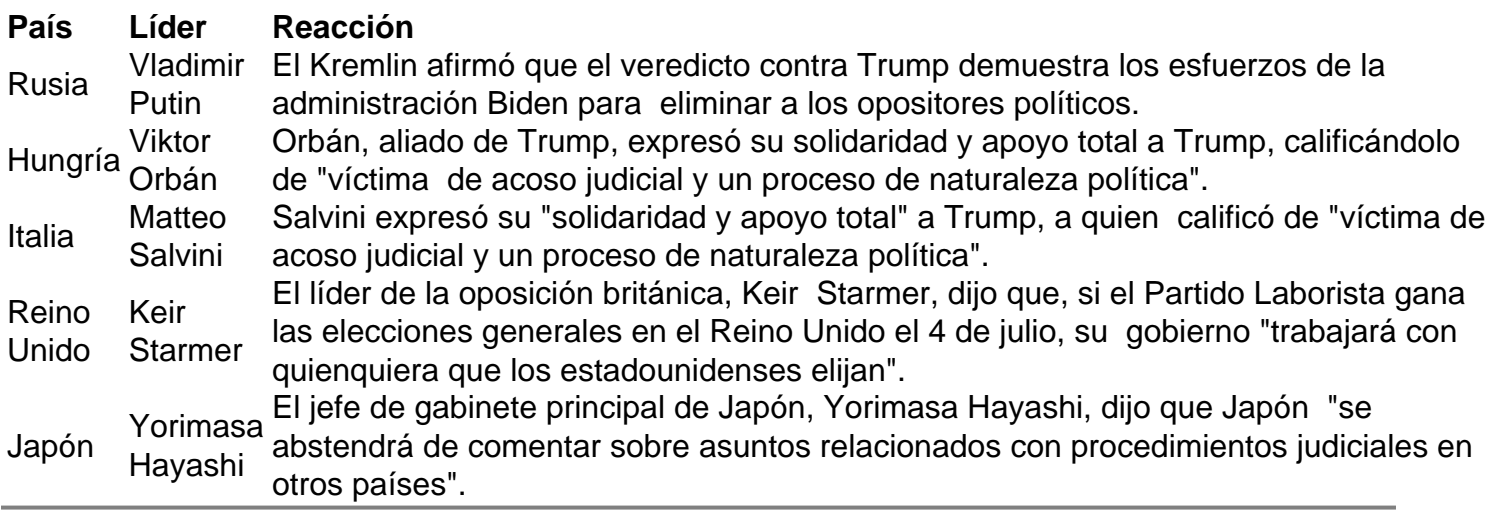

Author: mka.arq.br

Subject: pixbet como baixar

Keywords: pixbet como baixar

Update: 2024/6/28 7:29:08